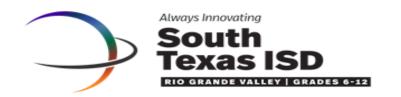

|                    | FACU                                                                                                    | LTY                                                                                                    | ] STAFF                                                                                     |
|--------------------|----------------------------------------------------------------------------------------------------|----------------------------------------------------------------------------------------------------|---------------------------------------------------------------------------------------------|
| Employee ID        |                                                                                                    |                                                                                                    |                                                                                             |
| Position           |                                                                                                    |                                                                                                    |                                                                                             |
| on of name as      | s printed o                                                                                                    | n the original                                                                                                    | Social Security Card.)                                                                      |
|                    |                                                                                                    |                                                                                                    |                                                                                             |
| First name         |                                                                                                    | Middle name                                                                                                    |                                                                                             |
| First name         |                                                                                                    | Middle name                                                                                                    |                                                                                             |
|                    | Public                                                                                                    |                                                                                                    | Private                                                                                     |
|                    |                                                                                                    | Apartm                                                                                                    | ent number                                                                                  |
| State              |                                                                                                    | Zip Code                                                                                                    |                                                                                             |
|                    |                                                                                                    | Apartmo                                                                                                    | ent number                                                                                  |
| State              |                                                                                                    | Zip Code _                                                                                                    |                                                                                             |
| 🗆                  | Public                                                                                                    |                                                                                                    | Private                                                                                     |
|                    | Spouse                                                                                                    |                                                                                                    |                                                                                             |
|                    | Public                                                                                                    |                                                                                                    | Private                                                                                     |
|                    |                                                                                                    |                                                                                                    |                                                                                             |
| Secon              | dary Nur                                                                                                    | mber (                                                                                                    | )                                                                                           |
| ⊔                  | Public                                                                                                    | Ц                                                                                                    | Private                                                                                     |
|                    |                                                                                                    | Relationshi                                                                                                    | D                                                                                           |
|                    |                                                                                                    |                                                                                                    |                                                                                             |
| Cell Phone         | ( )_                                                                                                    |                                                                                                    |                                                                                             |
|                    |                                                                                                    | Apartr                                                                                                    | ment number                                                                                 |
|                    |                                                                                                    |                                                                                                    |                                                                                             |
| State              |                                                                                                    | Zip (                                                                                                    | Code                                                                                        |
|                    |                                                                                                    |                                                                                                    |                                                                                             |
|                    |                                                                                                    |                                                                                                    |                                                                                             |
| oloyee's Signature |                                                                                                    |                                                                                                    | Date                                                                                        |
|                    | Employers Employers Employ | Employee ID Position on of name as printed or First name  First name  Public  State Public  Secondary Nur Public  Cell Phone ( )  State | Employee ID  Position on of name as printed on the original  First name  First name  Public |